**TESIS PUCP** 

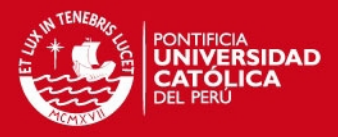

# **7 Anexos**

# *7.1 Anexo A: Sistemas Electrónicos*

# **Unifilar del circuito eléctrico y protecciones eléctricas**

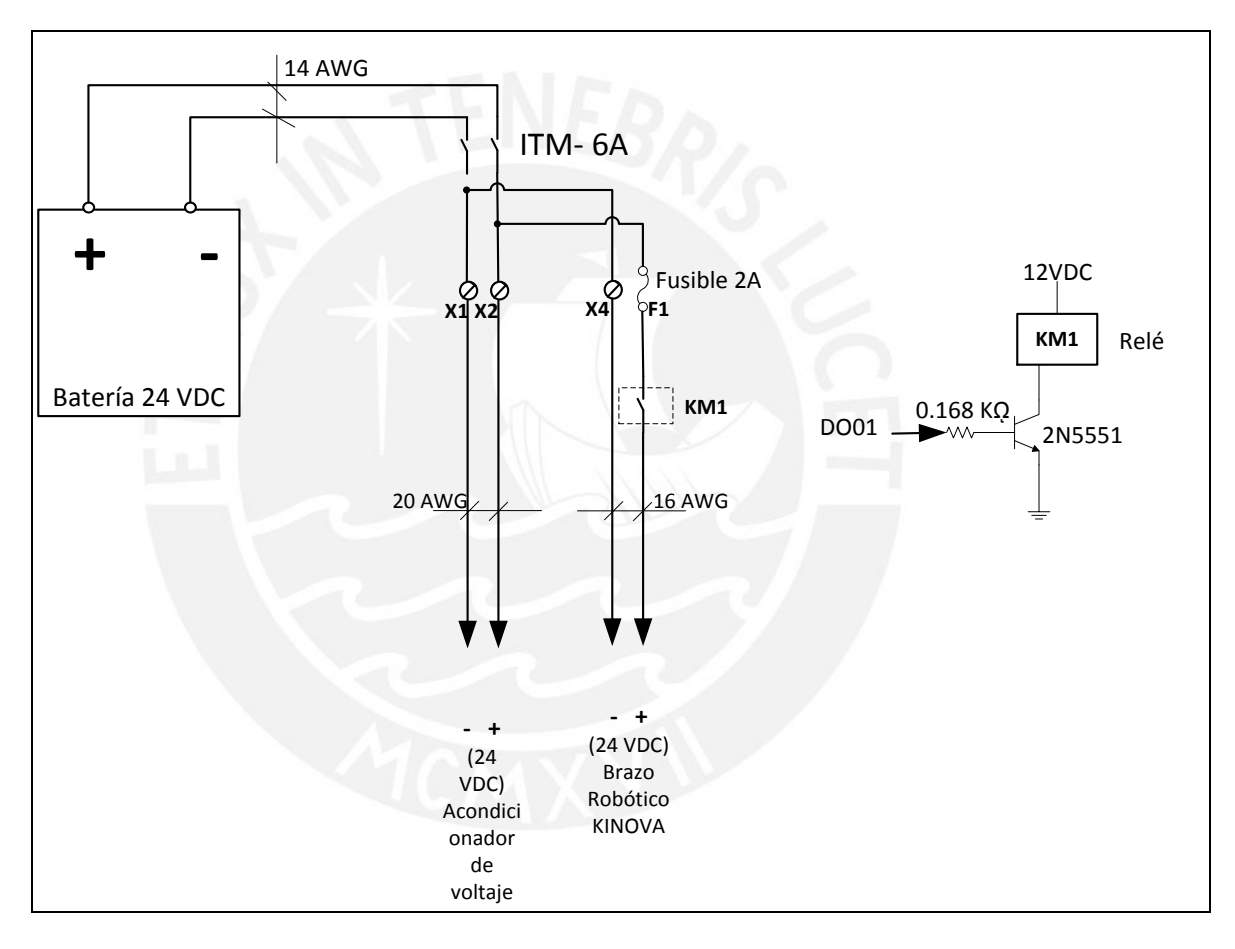

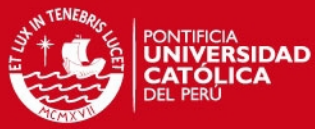

DIAGRAMA DE CONEXIONES ELECTRICAS DEL SISTEMA **DIAGRAMA DE CONEXIONES ELECTRICAS DEL SISTEMA**

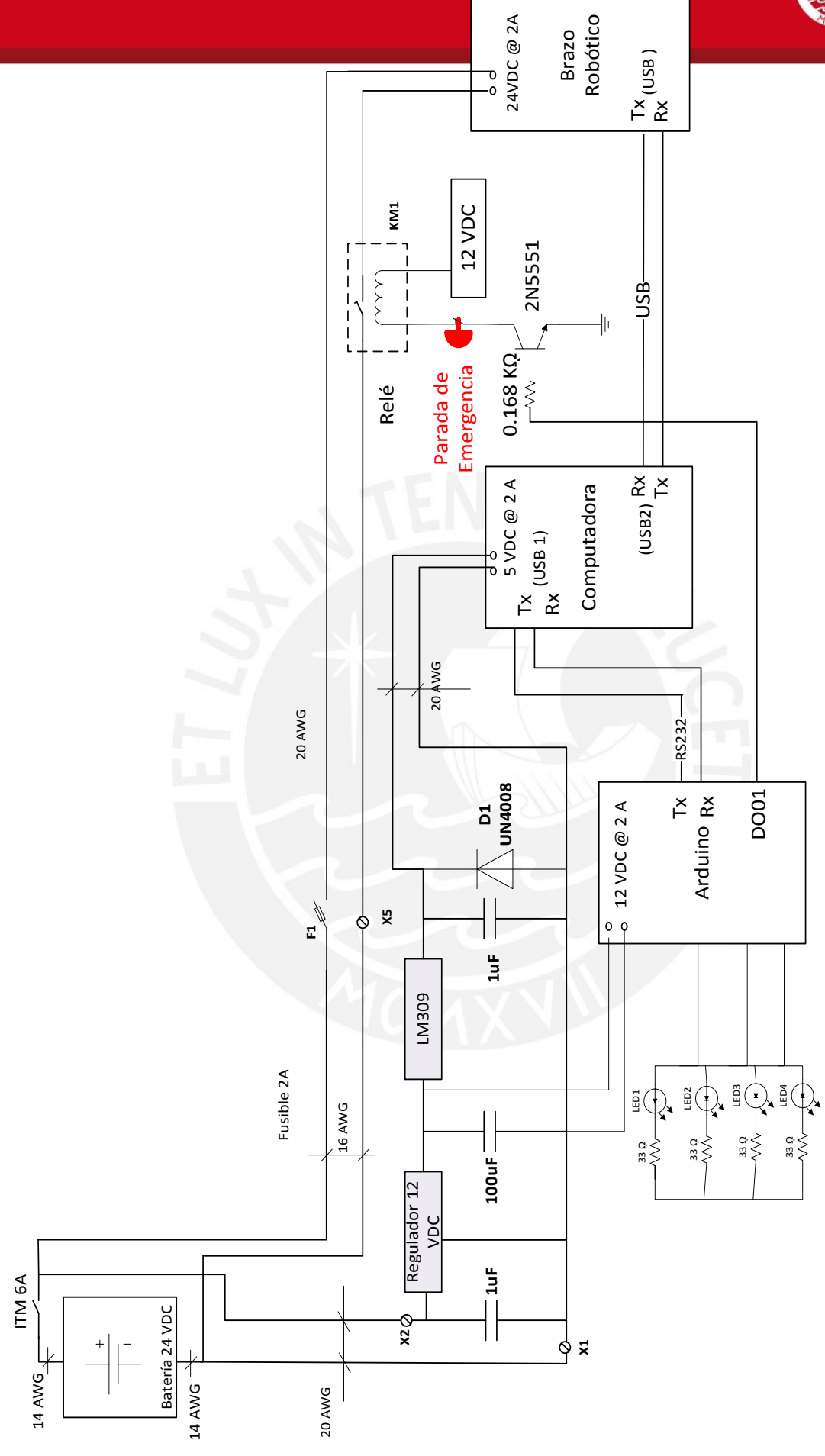

# **TESIS PUCP**

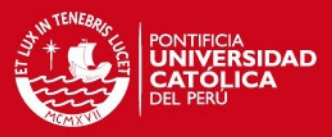

*7.2 Anexo B: Planos de Piezas y Ensambles* 

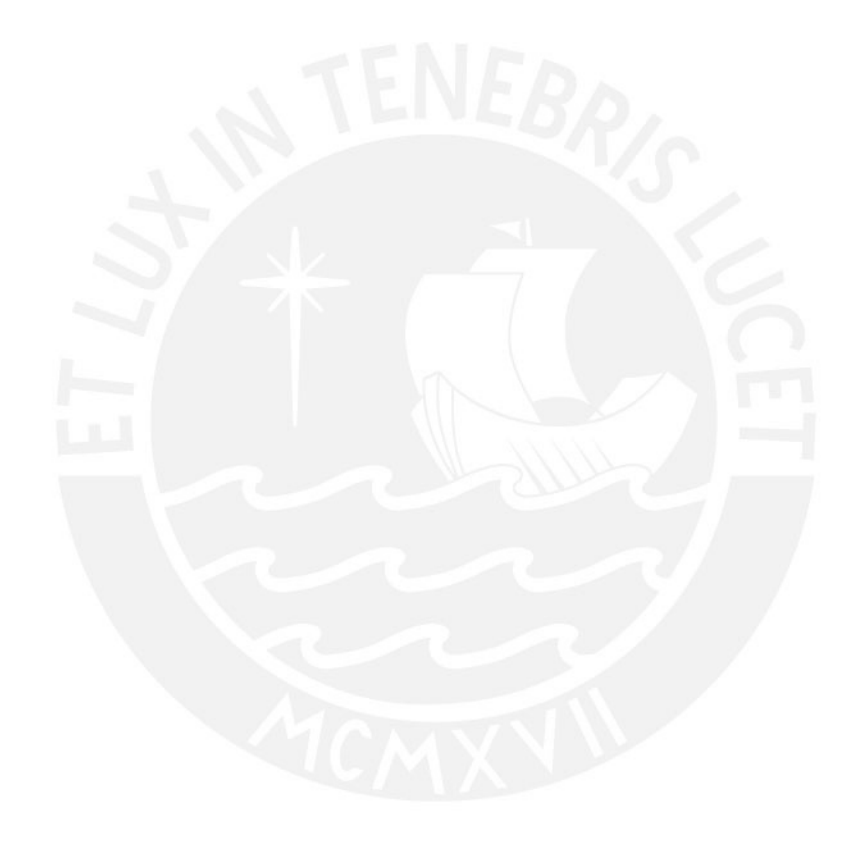

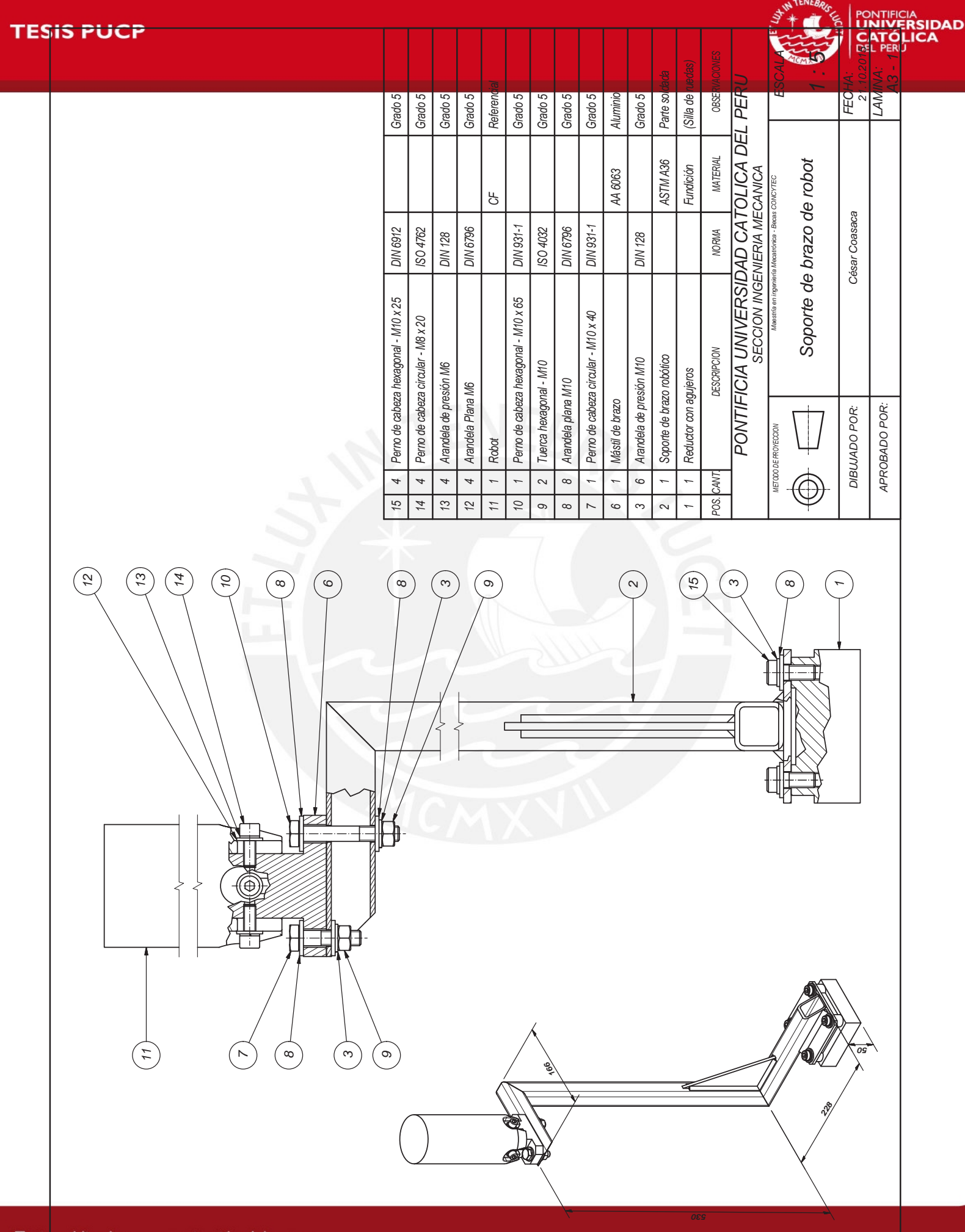

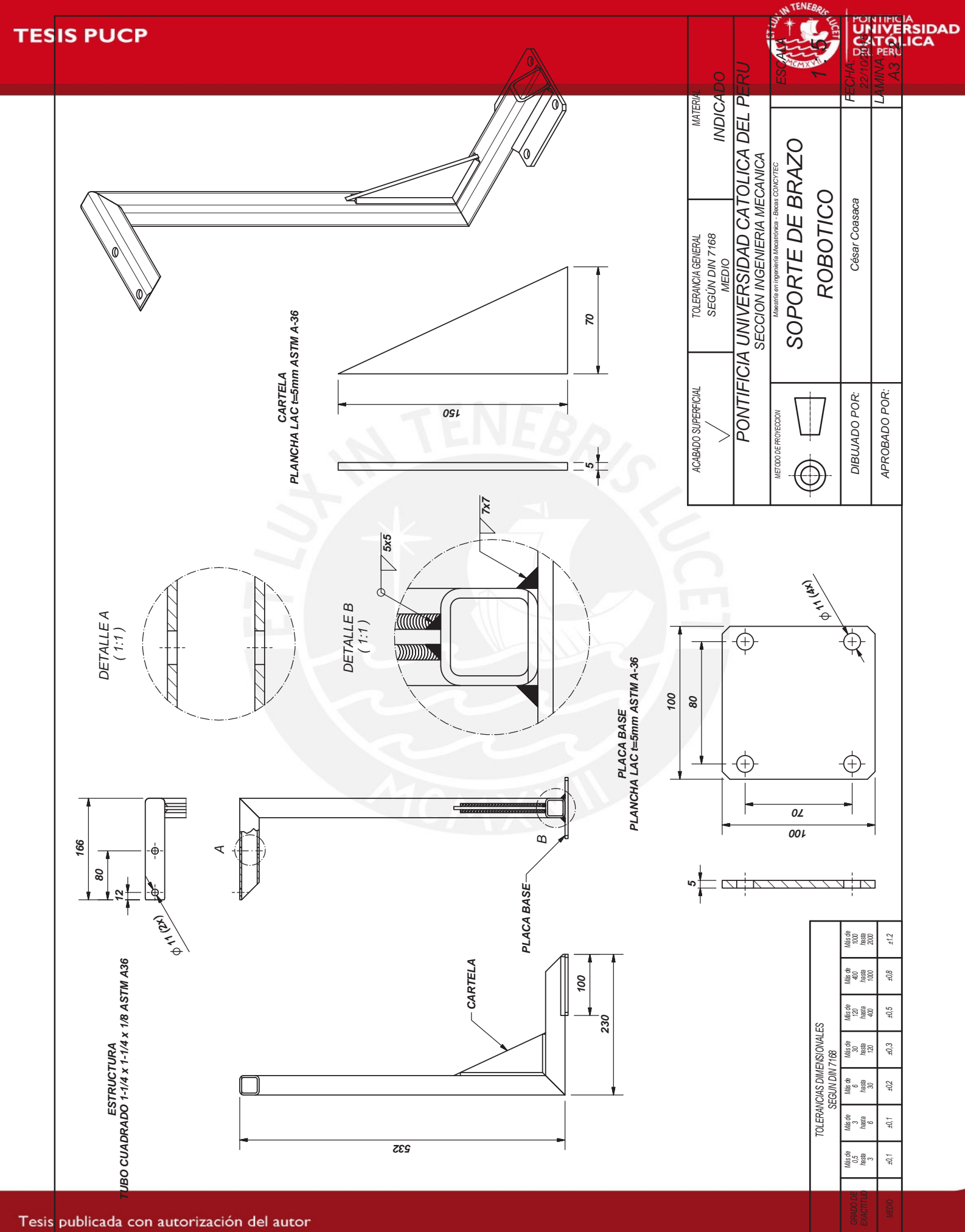

No olvide citar esta tesis

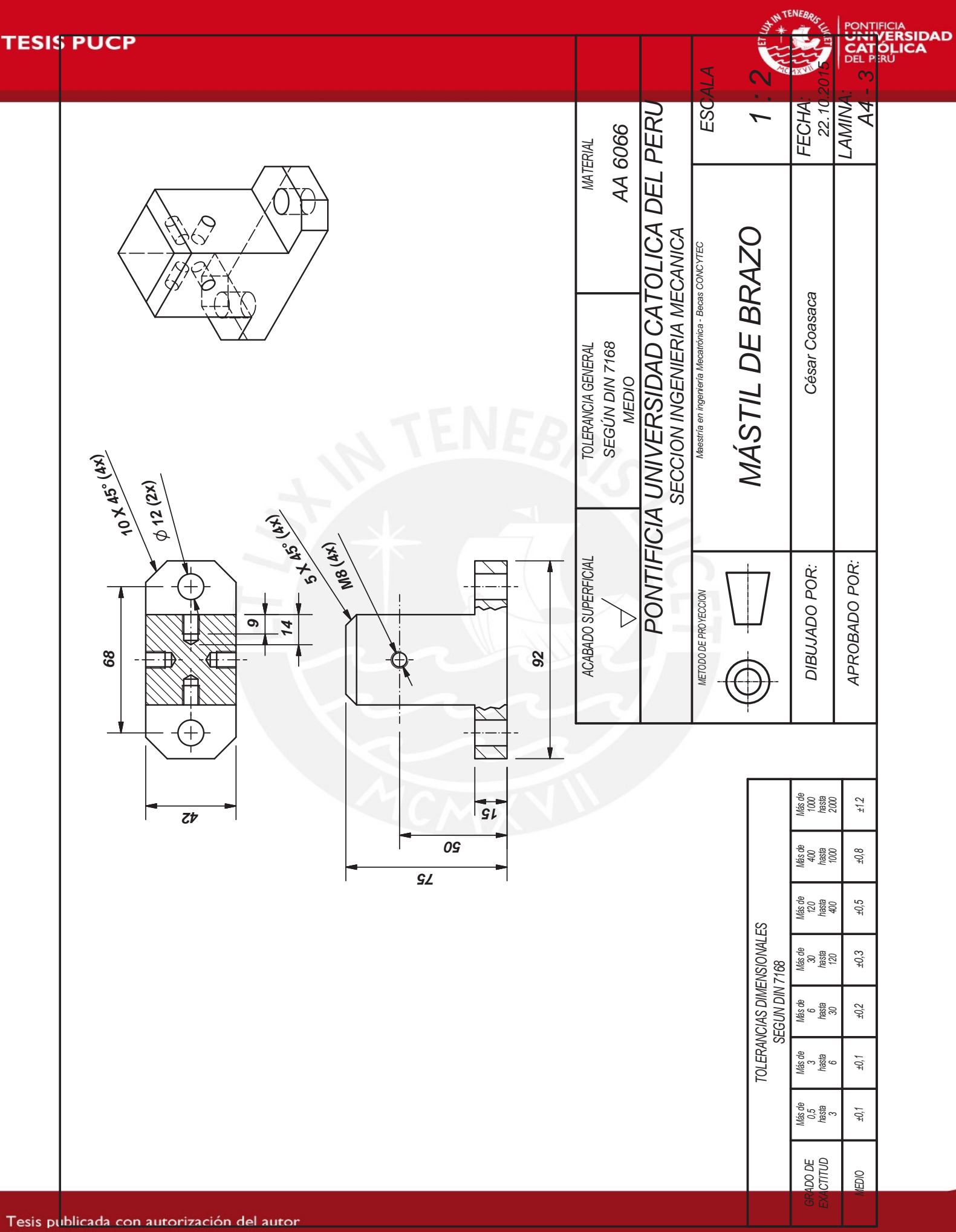

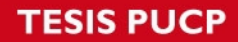

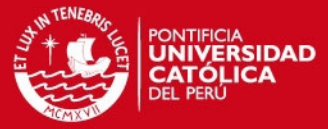

#### *7.3 Anexo C: Programas*

#### Programa General

```
using System; 
using System.Collections.Generic; 
using System.Linq; 
using System.Text; 
using Emotiv; 
using System.Windows.Forms; 
using System.Threading; 
using System.Net; 
using System.Net.Sockets; 
using Encog.Neural; 
namespace DTF_Emotiv; 
{ 
    public class Program
     { 
       const int muestra=128; 
       const int entrena = 1; 
       const int umbral = 30;
        EmoEngine engine; 
        int userID = -1;
         static int Comando =0;
        static double[,] O1_RAW = new double[entrena, muestra]; 
        static double[,] O2 RAW = new double[entrena, muestra];
        static double[,] P7 RAW = new double[entrena, muestra];
        static double[,] P8_RAW = new double[entrena, muestra]; 
        static double[,] SUMA_RAW = new double[entrena, muestra]; 
        static double[,] PROMEDIO_RAW = new double[entrena, muestra]; 
        static double[,] O1_Neutral = new double[entrena, muestra]; 
        static double[,] O2_Neutral = new double[entrena, muestra]; 
        static double[,] P7_Neutral = new double[entrena, muestra]; 
        static double[,] P8_Neutral = new double[entrena, muestra]; 
        static double[,] SUMA_Neutral = new double[entrena, muestra];
        static double[,] Entrena_Comando1 = new double[entrena, muestra]; 
        static double[,] Entrena_Comando4 = new double[entrena, muestra]; 
        static double Absoluto1 ; 
        static double Absoluto4; 
        static double[,] PROMEDIO_Neutral = new double[entrena, muestra]; 
        static double[] absoluto_O1 = new double[muestra]; 
        static double[] absoluto_O2 = new double[muestra]; 
        static double[] absoluto_P7 = new double[muestra]; 
        static double[] absoluto_P8 = new double[muestra]; 
        static double[] SUMA_absoluto = new double[muestra]; 
        static double[] PROMEDIO_absoluto = new double[muestra];
```
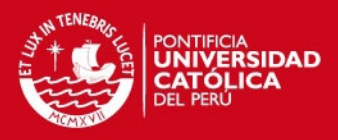

```
 static void Main(string[] args) 
         { 
        /* const string MyValidPassword = "C6H12O6h2so4";
            Kinova.API.Jaco.CJacoArm Jaco m = new
Kinova.API.Jaco.CJacoArm(Kinova.DLL.SafeGate.Crypto.GetInstance().Encrypt(MyVa
lidPassword));
             Kinova.DLL.Data.Jaco.Config.CClientConfigurations config = new 
Kinova.DLL.Data.Jaco.Config.CClientConfigurations();
           */ 
              // Thread comunicacion = new Thread(Comunicar);// se define el 
hilo de comunicacion con programa de BMI
                 string sUserChoice = "";
                 Program p = new Program(); 
            while (true) 
             { 
                if (Console.KeyAvailable) 
                 { 
                     sUserChoice = Console.ReadLine(); 
                    if (sUserChoice.ToLower() == "x") 
                    {
                         break; 
                     } 
                 } 
//////////////////////////////////////////////////////////////////////////////
                 /////////////////////// ENTRENAMIENTO 
NEUTRAL////////////////////////////////
                Console.WriteLine("Presione Enter para iniciar lectura de modo 
neutral");
                Console.ReadKey();
                for (int n = 0; n < entrena; n++)
                { 
                     p.Run(O1_RAW,O2_RAW,P7_RAW,P8_RAW ,n); 
                    System.Threading.Thread.Sleep(1000);
                    p.Run(O1_RAW, O2_RAW, P7_RAW, P8_RAW, n);
                    for (int i = 0; i \lt m uestra; i++) { 
                         O1 Neutral[n, i] = O1 RAW[n, i];
                         O2_Neutral[n, i] = O2_RAW[n, i];
                         P7_Neutral[n, i] = P7_RAW[n, i];
                          P8_Neutral[n, i] = P8_RAW[n, i]; 
                          SUMA_Neutral[n, i] = O1_RAW[n, i] + O2_RAW[n, i] + 
P7_RAW[n, i] + P8_RAW[n, i]; 
                          PROMEDIO_Neutral[n, i] = SUMA_Neutral[n, i] / 4; 
                    }
                 } 
                Console.WriteLine("Presione Enter para iniciar entrenamiento 
Comando 1");
                Console.ReadKey();
```
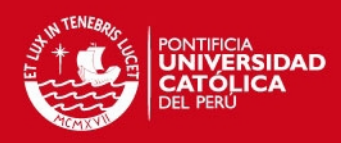

```
for (int n = 0; n < entrena; n++)
                 { 
                      p.Run(O1_RAW, O2_RAW, P7_RAW, P8_RAW, n); 
                     System.Threading.Thread.Sleep(100);
                     for (int i = 0; i \lt m uestra; i++) { 
                         Entrena Comando1[n,i] = (O1 RAW[n, i] + O2 RAW[n, i] +
P7_RAW[n, i] + P8_RAW[n, i])/4; 
                     }
                 } 
                Console.WriteLine("Presione Enter para iniciar entrenamiento 
Comando 4");
                Console.ReadKey();
                for (int n = 0; n < entrena; n++)
                 { 
                      p.Run(O1_RAW, O2_RAW, P7_RAW, P8_RAW, n); 
                     System.Threading.Thread.Sleep(100);
                     for (int i = 0; i < muestra; i++) { 
                         Entrena_Comando4[n, i] = (01_RAW[n, i] + 02_RAW[n, i])+ P7_RAW[n, i] + P8_RAW[n, i])/4;
                     }
                 } 
/////////////////////////////////////////////////////////////////////////////
                  //////// /////////TRANSFORMADA DE FOURIER DE MODO NEUTRAL 
//////////////////
                for (int n = 0; n < entrena; n++)
                  { 
                   TTF_EEG(O1_Neutral, n); 
                   TTF_EEG(O2_Neutral, n); 
                   TTF_EEG(P7_Neutral, n); 
                   TTF_EEG(P8_Neutral, n); 
                   TTF_EEG(SUMA_Neutral, n); 
                   TTF_EEG(PROMEDIO_Neutral, n); 
                  TTF_EEG(Entrena_Comando1, n);
                   TTF_EEG(Entrena_Comando4, n); 
                   } 
                 ///////////////////// LECTURA DE ESTIMULOS 
/////////////////////////
                     Console.WriteLine("Presione Enter para inicio de 
lectura");
```
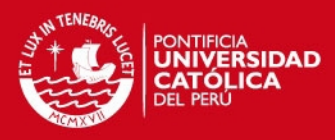

```
Console.ReadKey();
                      while(true) 
            { 
                      p.Run(O1_RAW,O2_RAW,P7_RAW,P8_RAW,0); 
                           System.Threading.Thread.Sleep(1000);
                 for(int n=0; n<entrena; n++) 
                  { 
                     for (int i = 0; i < muestra; i++) { 
                          SUMA_RAW[n, i] = O1_RAW[n, i] + O2_RAW[n, i] + 
P7_RAW[n, i] + P8_RAW[n, i]; 
                         PROMEDIO_RAW[n, i] = SUMA_RAW[n, i] / 4;
                     }
                  } 
/////////////////////////////////////////////////////////////////////////////
                      /////////////////////// ANALISIS DE FOURIER 
////////////////////////////
                      /////////// TRANSFORMADA DE FOURIER DE MODO ESTIMULO 
////////////////////// 
                     for (int n = 0; n < entrena; n++)
                      { 
                          TTF_EEG(O1_RAW, n); 
                          TTF_EEG(O2_RAW, n); 
                          TTF_EEG(P7_RAW, n); 
                         TTF_EEG(P8_RAW, n);
                          TTF_EEG(SUMA_RAW, n); 
                         TTF_EEG(PROMEDIO_RAW,n);
                      }
```

```
////////////////////////////////////////////////////////////////////////////
                     ///////////////////////// COMPARACION 
/////////////////////////////////////
```
for (int  $n = 0$ ;  $n <$  entrena;  $n++$ ) { for (int  $i = 0$ ;  $i <$  muestra;  $i++)$ { PROMEDIO\_absoluto[i] = PROMEDIO\_RAW[n, i] - Entrena\_Comando1[n, i]; }  $Absolute = 0;$ for (int  $i = 0$ ;  $i \lt m$  uestra;  $i++)$ { Absoluto1 = Absoluto1 + PROMEDIO\_absoluto[i]; }

### **SIS PUCP**

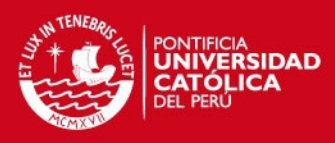

```
Console.WriteLine("El valor de absoluto Comando 1 es"
+ Absoluto1);
                        for (int i = 0; i < muestra; i++){
                             PROMEDIO_absoluto[i] = PROMEDIO_RAW[n, i] - 
Entrena Comando4[n, i];
                        }
                        Absoluto4 = 0;
                        for (int i = 0; i < muestra; i++){
                             Absoluto4 = Absoluto4 + PROMEDIO_absoluto[i]; 
                         } 
                        Console.WriteLine("El valor de absoluto Comando 4 es"
+ Absoluto4);
                        for (int i = 0; i < muestra; i++)\mathcal{A}absoluto_01[i] = 01_RAW[n, i] - 01_New[n, i];absoluto_02[i] = 02_RAW[n, i] - 02_Neutral[n, i]; absoluto_P7[i] = P7_RAW[n, i] - P7_Neutral[n, i]; 
                             absoluto_P8[i] = P8_RAW[n, i] - P8_Neutral[n, i]; 
                            SUMA absoluto[i] = SUMA RAW[n, i] -
SUMA_Neutral[n, i]; 
                             PROMEDIO_absoluto[i] = PROMEDIO_RAW[n, i] - 
PROMEDIO_Neutral[n, i]; 
                        }
                        ///// FILTRO PASABANDA ///
                     // System.Console.WriteLine("Electrodo O1");
                       // filtro_pasabanda(absoluto_O1);
                        //System.Console.WriteLine("Electrodo O2");
                        //filtro_pasabanda(absoluto_O2);
                        //System.Console.WriteLine("Electrodo P7");
                        //filtro_pasabanda(absoluto_P7);
                        //System.Console.WriteLine("Electrodo P8");
                        //filtro_pasabanda(absoluto_P8);
                        //System.Console.WriteLine("Suma de electrodos");
                         filtro_pasabanda(SUMA_absoluto); 
                         System.Console.WriteLine("Promedio de electrodos");
                         filtro_pasabanda(PROMEDIO_absoluto); 
                      // brazo_robot(Comando,Jaco_m);
                        Comunicar(Comando);
                     } 
                    // Application.SetCompatibleTextRenderingDefault(false);
                    // Application.Run(new Form1(SUMA_absoluto, muestra));
                  // Console.ReadKey();
```
}

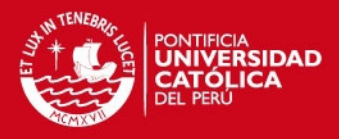

```
 }//end while
            Console.WriteLine("End program"); 
         } 
           Program() 
         { 
             engine = EmoEngine.Instance; 
             engine.UserAdded += new
EmoEngine.UserAddedEventHandler(engine_UserAdded_Event); 
             engine.Connect(); 
         } 
        void engine_UserAdded_Event(object sender, EmoEngineEventArgs e)
         { 
            Console.WriteLine("User Added Event has occured");
            userID = (int)e.userId;engine.DataAcquisitionEnable((uint)userID, true);
             engine.EE_DataSetBufferSizeInSec(1); 
         }//end engine_UserAdded_Event
        void Run(double[,] o1, double[,] o2, double[,] p7, double[,] p8, int
n)
        { 
             engine.ProcessEvents(); 
            if ((int)userID == -1)return ; 
            Dictionary<EdkDll.EE_DataChannel t, double[]> data =
engine.GetData((uint)userID);
            if (data == null) { 
                return; 
             }//end if
            int bufferSize = data[EdkDll.EE DataChannel t.TIMESTAMP].Length;
            Console.WriteLine("Writing " + _bufferSize + " lines of data ");
            for (int i = 0; i < _bufferSize; i++)
             { 
                foreach (EdkDll.EE_DataChannel_t channel in data.Keys) 
                 { 
                     if (channel == EdkDll.EE_DataChannel_t.O1) 
                      { 
                         o1[n, i] = Math.Round(data[channel][i], 2);
```
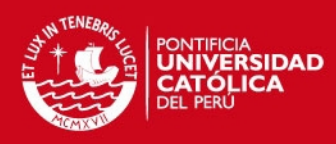

```
 } 
                            if (channel == EdkDll.EE_DataChannel_t.O2) 
                              { 
                                  o2[n, i] = Math.Round(data[channel][i], 2); } 
                             if (channel == EdkDll.EE DataChannel t.P7)
                              { 
                                  p7[n, i] = Math.Round(data[channel][i], 2); } 
                             if (channel == EdkDll.EE_DataChannel_t.P8) 
                              { 
                                  p8[n, i] = Math.Round(data[channel][i], 2); } 
                      } 
                  } 
                 //end for
                 // EEG_data = GyroX + "," + GyroY + "," + F3 + "," + F4 
        + AF3 + ", " + AF4;//EEG_data = GyroX + ", " + GyroY + ", " + F3 + ", " + F4 + ", " + F4 +AF4;
                 //for (int i = 0; i < _bufferSize; i++)
                 //{
                 // foreach (EdkDll.EE_DataChannel_t channel in data.Keys)<br>// EEG_data = EEG_data+data[channel][i] + ",";
                                EEG data = EEG_data+data[channel][i] + ",";
                 //}//end for
                // EEG_data = EEG_data + "\0";
                 // Console.WriteLine(EEG_data);
                 // SendUDPData(IP, 27250, EEG_data);
                  // if (blink < 3750)
                 // Console.WriteLine("----> blink");
              // for (int i = 0; i < 64; i++)\frac{1}{1} {
                          aux[0, i] = EEG\_Neural[0, i];// }
            }//end Run
           static void filtro pasabanda(double[] absoluto)
           {
                 double ganancia1 = 10;
                 double ganancia2 = 10; 
                 double ganancia3 = 10;
                 double ganancia4 = 10;
                 for (int i = 0; i < 16; i++){
                       absoluto[i] = absoluto[i] * 0;
                  } 
                 absoluto[20] = 0;
```
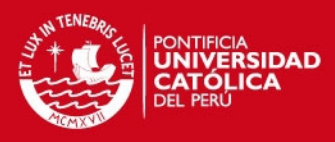

```
absoluto[24] = 0;absoluto[28] = 0;for (int i = 17; i < 20; i++) // 12.02 Hz
            {
                absoluto[i] = absoluto[i] * ganancia1;}
            for (int i = 21; i < 24; i++) //14.69Hz
            {
                absoluto[i] = absoluto[i] * ganancia2;}
            for (int i = 25; i < 28; i++) //17.36Hz
            {
                absoluto[i] = absoluto[i] * ganancia3;
            }
            for (int i = 29; i < 32; i++)/(20.03Hz
            {
                absoluto[i] = absoluto[i] * ganancia4;
            }
            int max = 1;
           for (int i = 0; i < 32; i++) { 
                if (absoluto[i] > absoluto[max]) 
                 { 
                     max = i; } 
             } 
            if (absoluto[max] >= umbral) 
            {
                 Console.WriteLine("Frecuencia detectada: " + max * 1.0016 + 
"Hz" + " Valor : " + absoluto[max]); 
                if (max > 28 && max \langle 32 \rangle { 
                     Console.WriteLine("COMANDO 4");
                     Comando = 4;
                 } 
                if (max > 24 88 max < 28) { 
                     Console.WriteLine("COMANDO 3");
                     Comando = 3;
                }
                if (max > 20 && max < 24) { 
                     Console.WriteLine("COMANDO 2");
                     Comando = 2;
                 } 
                if (max > 16 88 max < 20) { 
                     Console.WriteLine("COMANDO 1");
                     Comando = 1;
                 }
```
}

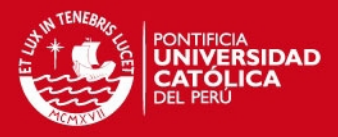

```
 else
\{ Console.WriteLine("COMANDO 0");
           Comando = 9; }
        } 
       static void TTF EEG(double[,] EEG data, int n)
        { 
            System.Numerics.Complex[] complejo = new
System.Numerics.Complex[muestra]; 
           for (int i = 0; i < muestra; i++)\{complejo[i] = new System.Numerics.Complex(EEG_data[0, i], 0);
            } 
            MathNet.Numerics.IntegralTransforms.Fourier.Forward(complejo); 
          EEG_data[n, 0] = 1;for (int i = 1; i < muestra; i++) { 
                EEG_data[n,i] = System.Numerics.Complex.Abs(complejo[i]); 
 } 
        } 
       static void brazo robot(int comando, Kinova.API.Jaco.CJacoArm Jaco m)
        { 
           Jaco m.ControlManager.StartControlAPI();
            //Declare and initialize a CJoystickValue that will emulate a 
GeneralJoystick
            Kinova.DLL.Data.Jaco.CJoystickValue value = new
Kinova.DLL.Data.Jaco.CJoystickValue(); 
            if (Jaco_m.JacoIsReady())
\{
```

```
 // int mensaje = serial_comm();
 int mensaje = comando;
```

```
 Console.WriteLine(mensaje);
```
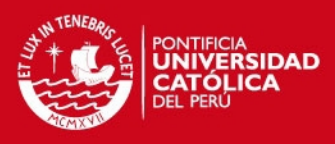

```
 if (mensaje != 255)
 { 
                 Jaco_m.ControlManager.StartControlAPI(); 
                 // X UP
                 // if (((Button)m_Grid.Children[4]).IsPressed)
                if (mensaje == 4)\{ value.InclineLR = -1f; 
 } 
                 // Y UP
                 //if (((Button)m_Grid.Children[5]).IsPressed)
                if (mensaje == 3)\{ value.InclineFB = -1f; 
 } 
                 // X DOWN
                 //if (((Button)m_Grid.Children[7]).IsPressed)
                if (mensaje == 2)
\mathcal{L}value.InclineLR = 1f;<br>}
1
                 // Y DOWN
                 //if (((Button)m_Grid.Children[8]).IsPressed)
                if (mensaje == 1) 
 { 
                value.InclineFB = 1f;<br>}
b and the contract of \mathbf{a} // Z DOWN
                if (mensaje == 9)\left\{ \begin{array}{cc} 0 & 0 \\ 0 & 0 \end{array} \right\} value.Rotate = 1f; 
1
                 // Z UP
                if (mensaje == 8)
\{ value.Rotate = -1f; 
 } 
                 //abre grip
                1/ if (mensaje == 6)
                 //abre grip
                // if (mensaje == 7) // Store Position
                if (mensaje == 5)
\{ value.ButtonValue[2] = 1; 
                \}/*
 /*
                 // Go To Position
```
**SIS PUCP** 

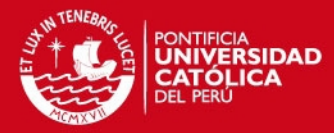

```
 if (((Button)m_Grid.Children[11]).IsPressed)
\{f_{\alpha\beta}(\alpha)\}_{\alpha\in\mathbb{N}} and \{f_{\alpha\beta}(\alpha)\}_{\alpha\in\mathbb{N}}value.ButtonValue[7] = 1;
                                  }*/
                                  //We update JACO with the new data.
```

```
///////////////////////////////////////////////////////////////
```
Jaco\_m.ControlManager.SendJoystickFunctionality(value);

```
if (mensaje == 15)
\{ value.InclineFB = 0; 
                    value.InclineLR = 0;
                     value.Rotate = 0;
```
Thread.Sleep(50);

Jaco\_m.ControlManager.SendJoystickFunctionality(value);

**}** 

```
 } 
 } 
         } 
         static void Comunicar(int comando) 
\overline{\mathcal{A}} //while (true)
           // {
                 Socket cliente = new Socket(AddressFamily.InterNetwork, 
SocketType.Stream, ProtocolType.Tcp); 
                 IPEndPoint MiDireccion = new
IPEndPoint(IPAddress.Parse("192.168.1.33"), 1234); 
                 // try
                 cliente.Connect(MiDireccion); 
                 Console.WriteLine("Conectado con exito,ingrese mensaje:");
 string msg = comando.ToString();
 //string msg = Console.ReadLine();
                 byte[] msgBuffer = Encoding.Default.GetBytes(msg); 
                 cliente.Send(msgBuffer, 0, msgBuffer.Length, 0); 
                 Thread.Sleep(100); 
                byte[] buffer = new byte[255];
                 int rec = cliente.Receive(buffer, 0, buffer.Length, 0); 
                Array.Resize(ref buffer, rec);
                 Console.WriteLine("Recibido: {0}", 
Encoding.Default.GetString(buffer)); 
                 cliente.Close(); 
           // }
         } 
     } 
}
```
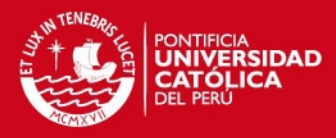

#### Programa Arduino

```
void setup() { 
   // put your setup code here, to run once: 
pinMode(13,OUTPUT); 
pinMode(12, OUTPUT); 
pinMode(8, OUTPUT); 
pinMode(7, OUTPUT); 
#define periodo1 1000/31 
#define periodo2 1000/30 
#define periodo3 1000/29 
#define periodo4 1000/28 
} 
void loop() { 
   // put your main code here, to run repeated 
int cont1=0; 
int cont2=0; 
int cont3=0; 
int cont4=0; 
  while(true) 
{ 
   delay(1); 
   cont1=cont1+1; 
   cont2=cont2+1; 
   cont3=cont3+1; 
   cont4=cont4+1; 
// LED 1 // 
   if(cont1==(periodo1/2)) 
     { 
       digitalWrite(13, HIGH); 
     } 
   if(cont1==periodo1) 
    { 
       digitalWrite(13, LOW); 
      cont1=0; 
    } 
// LED 2 // 
   if(cont2==(periodo2/2)) 
   { 
       digitalWrite(12, HIGH); 
   } 
   if(cont2==periodo2) 
    { 
       digitalWrite(12, LOW); 
       cont2=0; 
    } 
    // LED 3 //
```
# **TESIS PUCP**

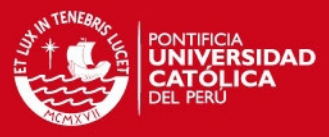

```
 if(cont3==(periodo3/2)) 
   { 
        digitalWrite(8, HIGH); 
   } 
   if(cont3==periodo3) 
    { 
        digitalWrite(8, LOW); 
        cont3=0; 
    } 
    // LED 4 // 
   if(cont4==(periodo4/2)) 
   { 
        digitalWrite(7, HIGH); 
   } 
   if(cont4==periodo4) 
   {
        digitalWrite(7, LOW); 
        cont4=0; 
    } 
} 
}
```